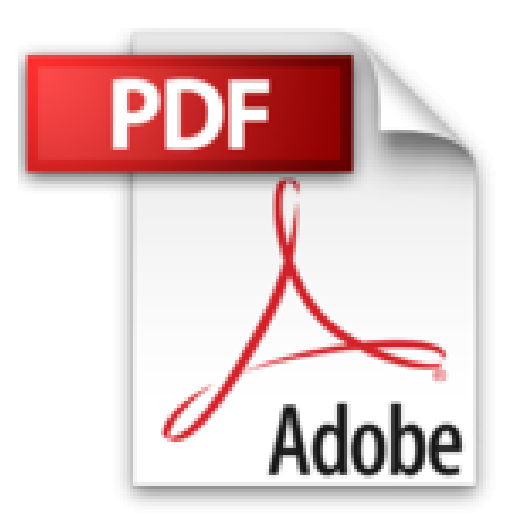

## **Démonstration automatique**

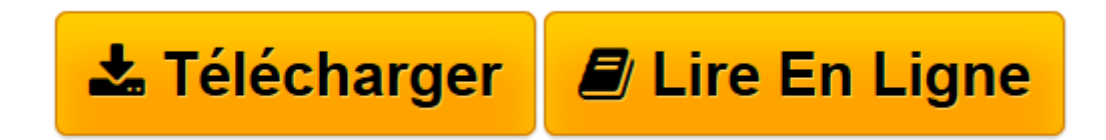

[Click here](http://bookspofr.club/fr/read.php?id=2729602631&src=fbs) if your download doesn"t start automatically

## **Démonstration automatique**

Michaël Rusinowitch

**Démonstration automatique** Michaël Rusinowitch

**[Télécharger](http://bookspofr.club/fr/read.php?id=2729602631&src=fbs)** [Démonstration automatique ...pdf](http://bookspofr.club/fr/read.php?id=2729602631&src=fbs)

**[Lire en ligne](http://bookspofr.club/fr/read.php?id=2729602631&src=fbs)** [Démonstration automatique ...pdf](http://bookspofr.club/fr/read.php?id=2729602631&src=fbs)

## **Téléchargez et lisez en ligne Démonstration automatique Michaël Rusinowitch**

150 pages

Download and Read Online Démonstration automatique Michaël Rusinowitch #TUI6H4J9NOQ

Lire Démonstration automatique par Michaël Rusinowitch pour ebook en ligneDémonstration automatique par Michaël Rusinowitch Téléchargement gratuit de PDF, livres audio, livres à lire, bons livres à lire, livres bon marché, bons livres, livres en ligne, livres en ligne, revues de livres epub, lecture de livres en ligne, livres à lire en ligne, bibliothèque en ligne, bons livres à lire, PDF Les meilleurs livres à lire, les meilleurs livres pour lire les livres Démonstration automatique par Michaël Rusinowitch à lire en ligne.Online Démonstration automatique par Michaël Rusinowitch ebook Téléchargement PDFDémonstration automatique par Michaël Rusinowitch DocDémonstration automatique par Michaël Rusinowitch MobipocketDémonstration automatique par Michaël Rusinowitch EPub

## **TUI6H4J9NOQTUI6H4J9NOQTUI6H4J9NOQ**